**IMPRIMIR**

**GUARDAR**

ANEXO V MEMORIA DE EVALUACIÓN Ejecución del Programa Provincial de Igualdad de Oportunidades entre Mujeres y Hombres de la provincia de Jaén.

 Convocatoria de subvenciones a Ayuntamientos en materia de Igualdad y Bienestar Social

## AÑO DE LA CONVOCATORIA: \_\_\_\_\_\_\_\_\_\_\_\_\_\_

**Ayuntamiento:**

**DIPUTACIÓN DE JAÉN** 

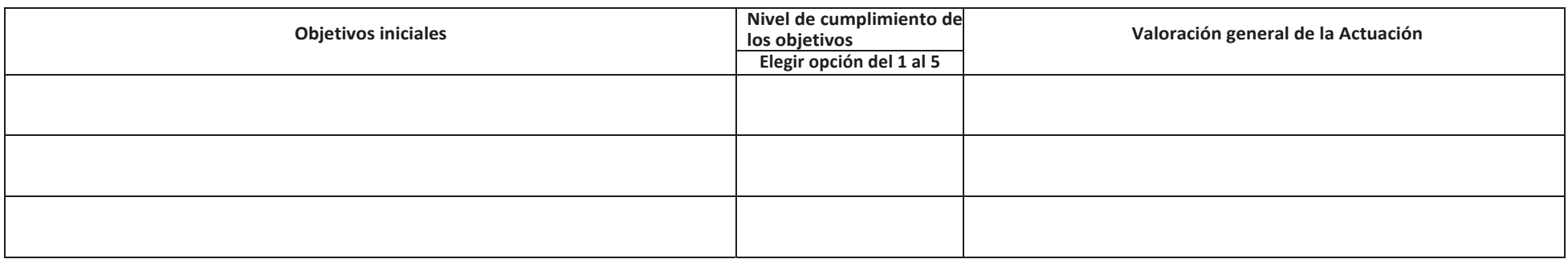

## **Presupuesto ejecutado**

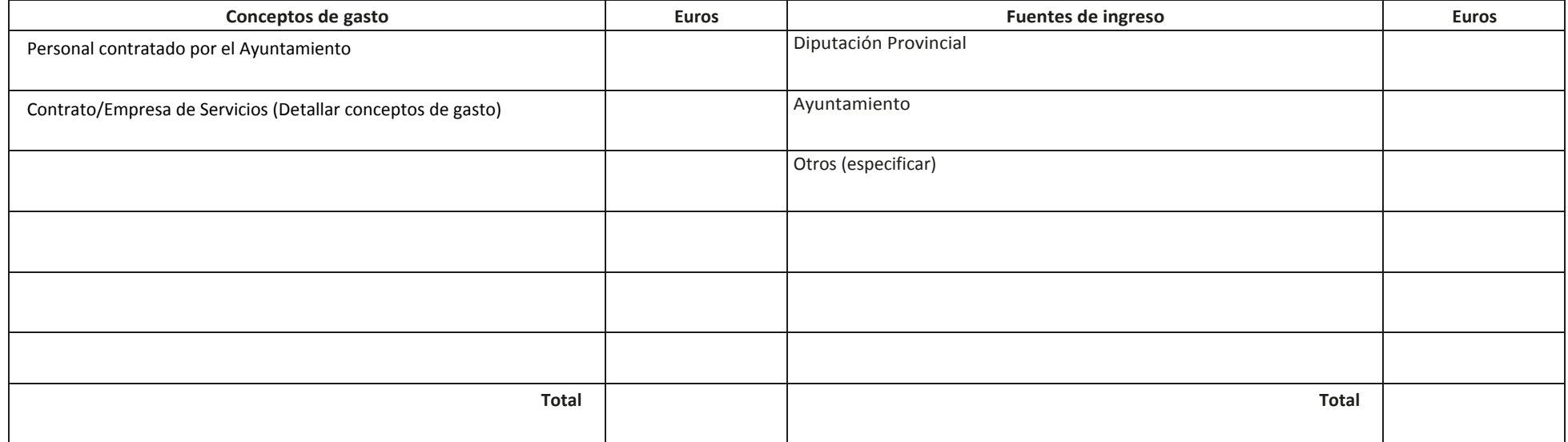

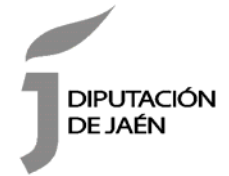

ANEXO V MEMORIA DE EVALUACIÓN Ejecución del Programa Provincial de Igualdad de Oportunidades entre Mujeres y Hombres de la provincia de Jaén.

 Convocatoria de subvenciones a Ayuntamientos en materia de Igualdad y Bienestar Social

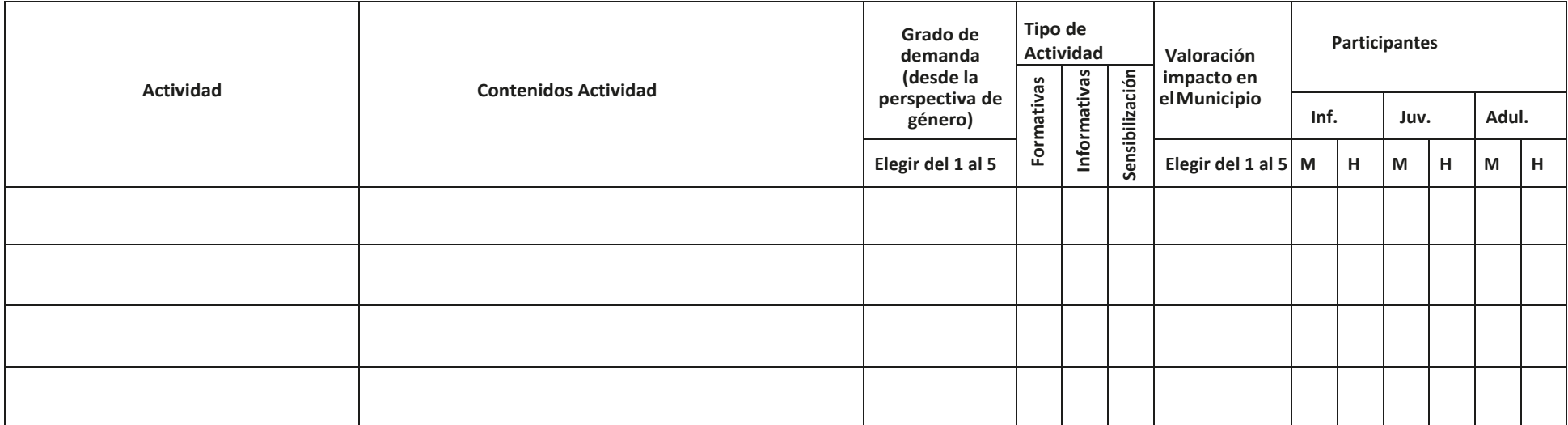

**El/La Técnico/a Responsable de la actividad,** (indicar cargo)